# Greening Law School Computer Labs

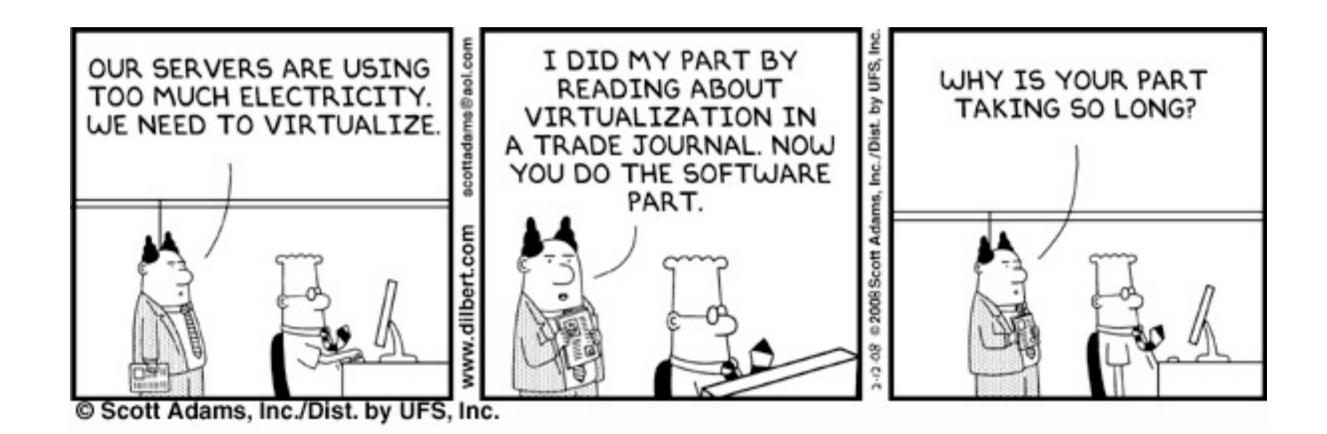

Rich McCue – June 2010 rmccue@uvic.ca

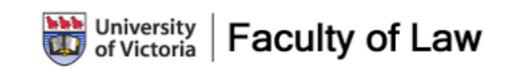

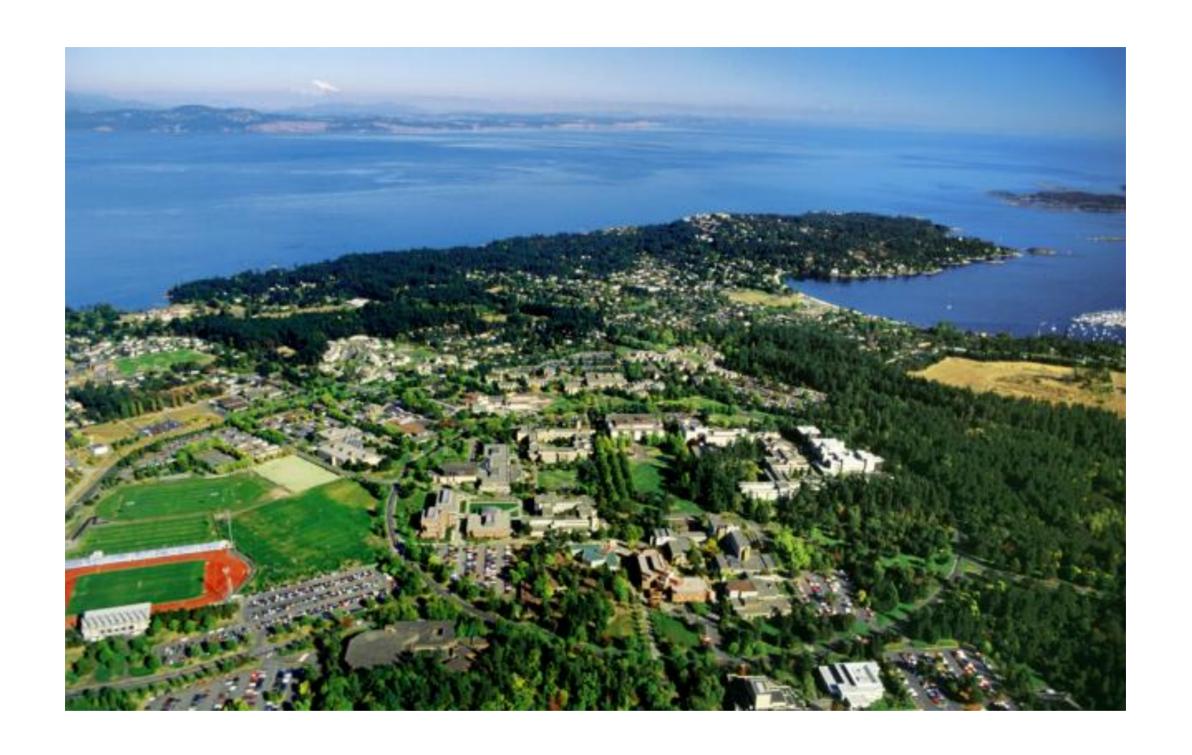

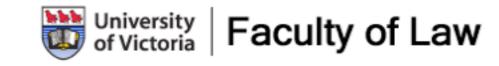

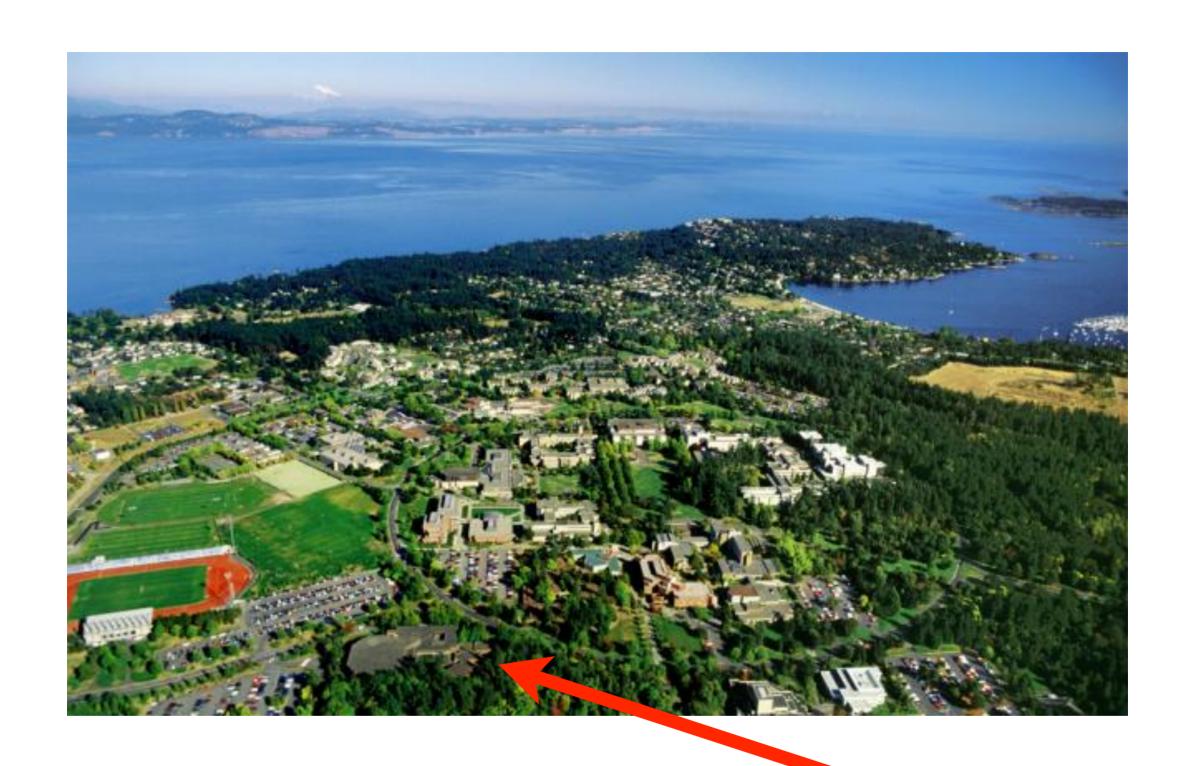

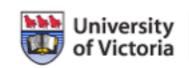

University of Law of Victoria

Monday, July 19, 2010

My name is Rich McCue, and I work for the Faculty of Law and the Law Library at the University of Victoria.

### Microsoft®

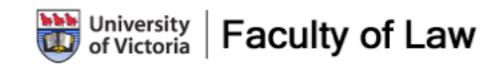

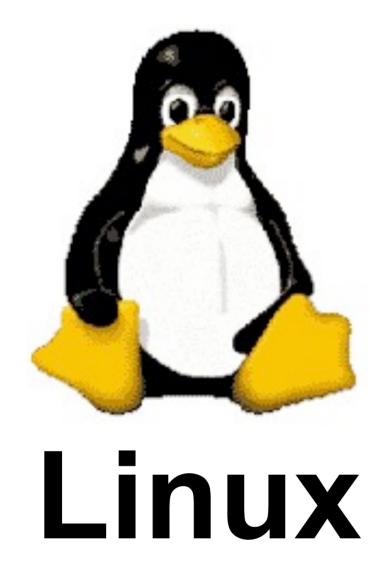

### Microsoft®

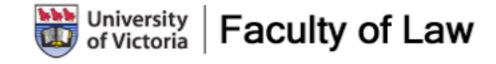

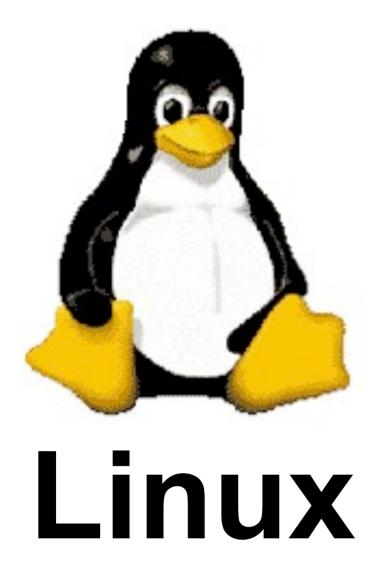

### Microsoft®

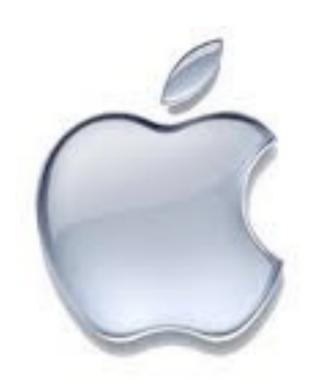

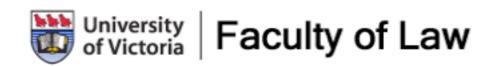

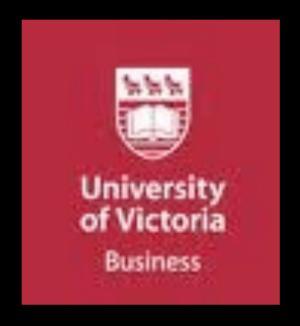

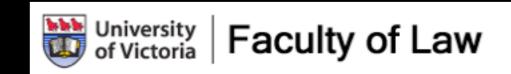

## LLB Degree

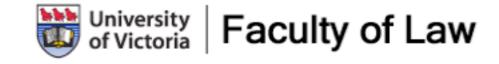

## LLB Degree

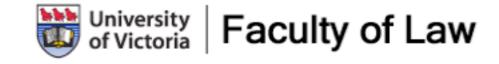

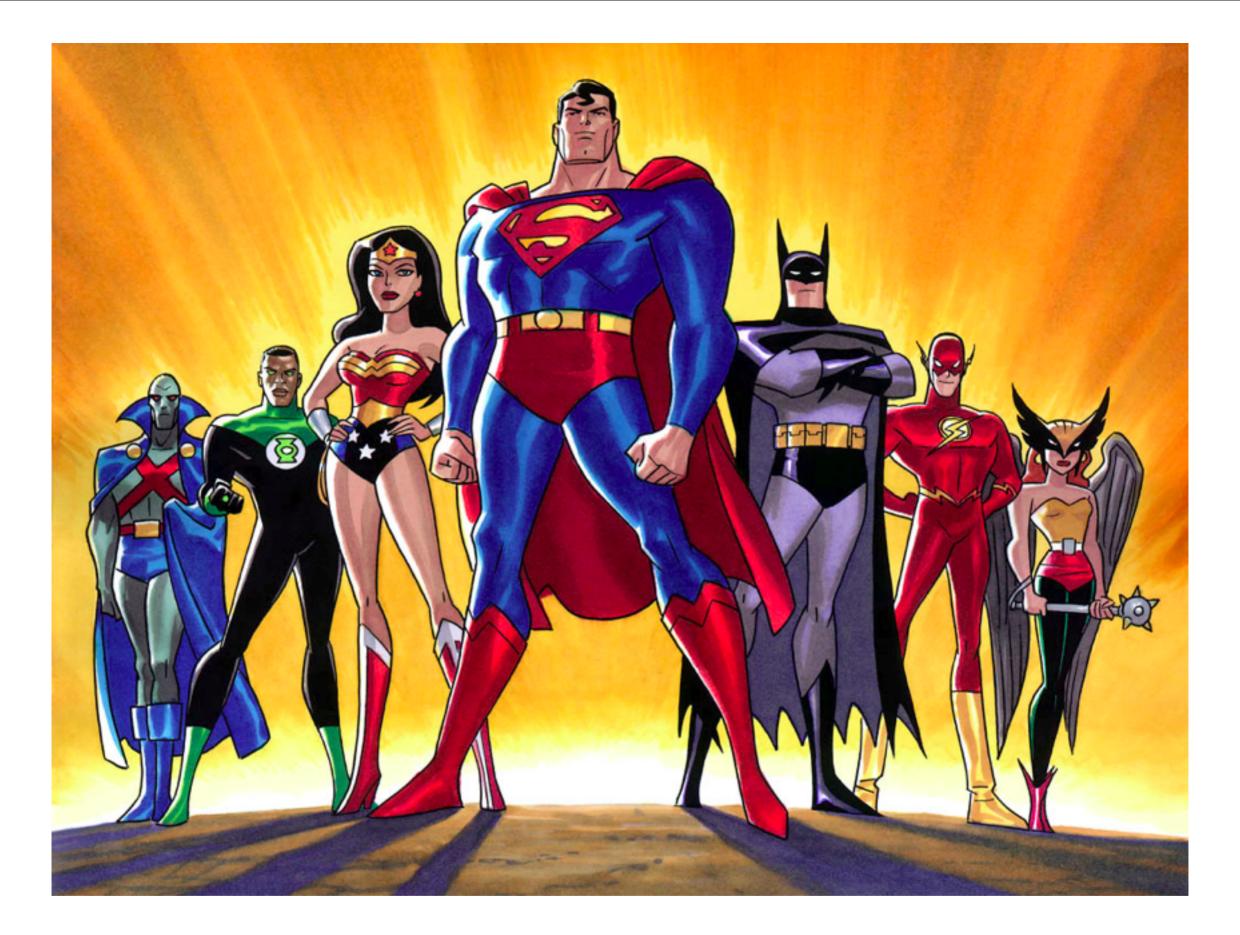

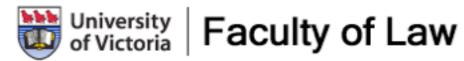

How many of you wanted to be a Super Hero when you were younger? I can't promise that you'll be a Super Hero after this session, but I will try to give you some tools so that you can be a Hero at your law school.

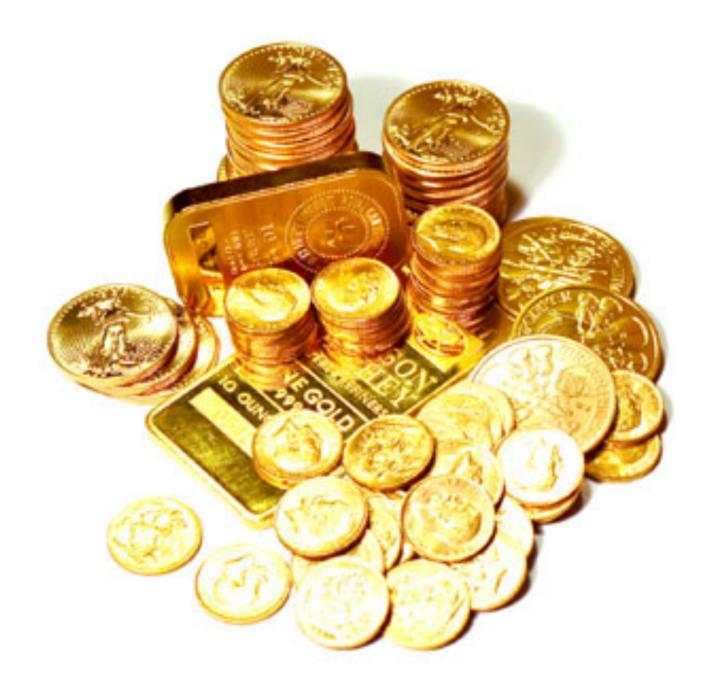

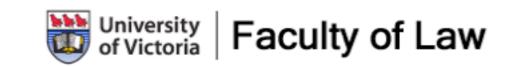

At the very least you'll be able save your law school a significant amount of money!

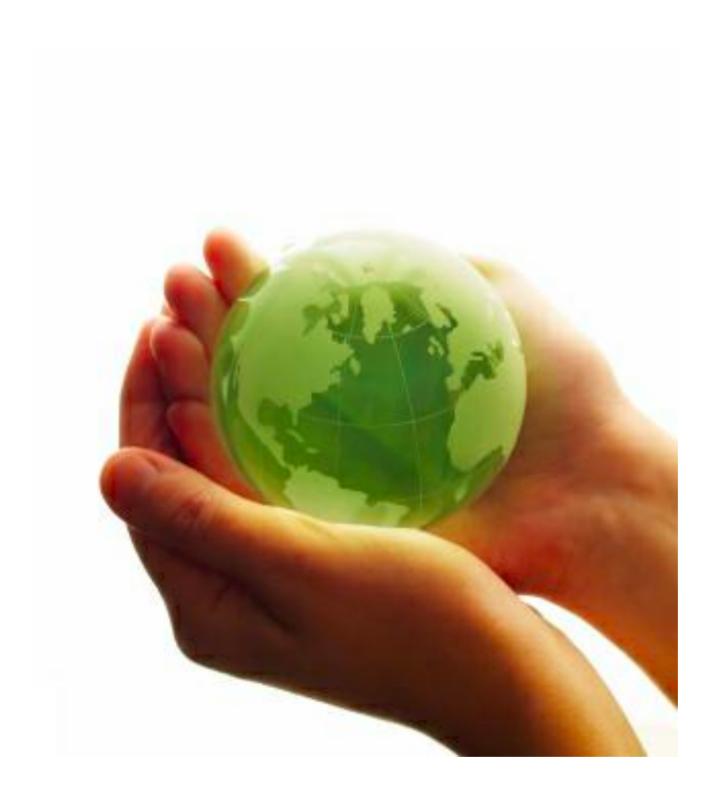

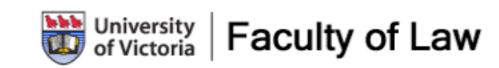

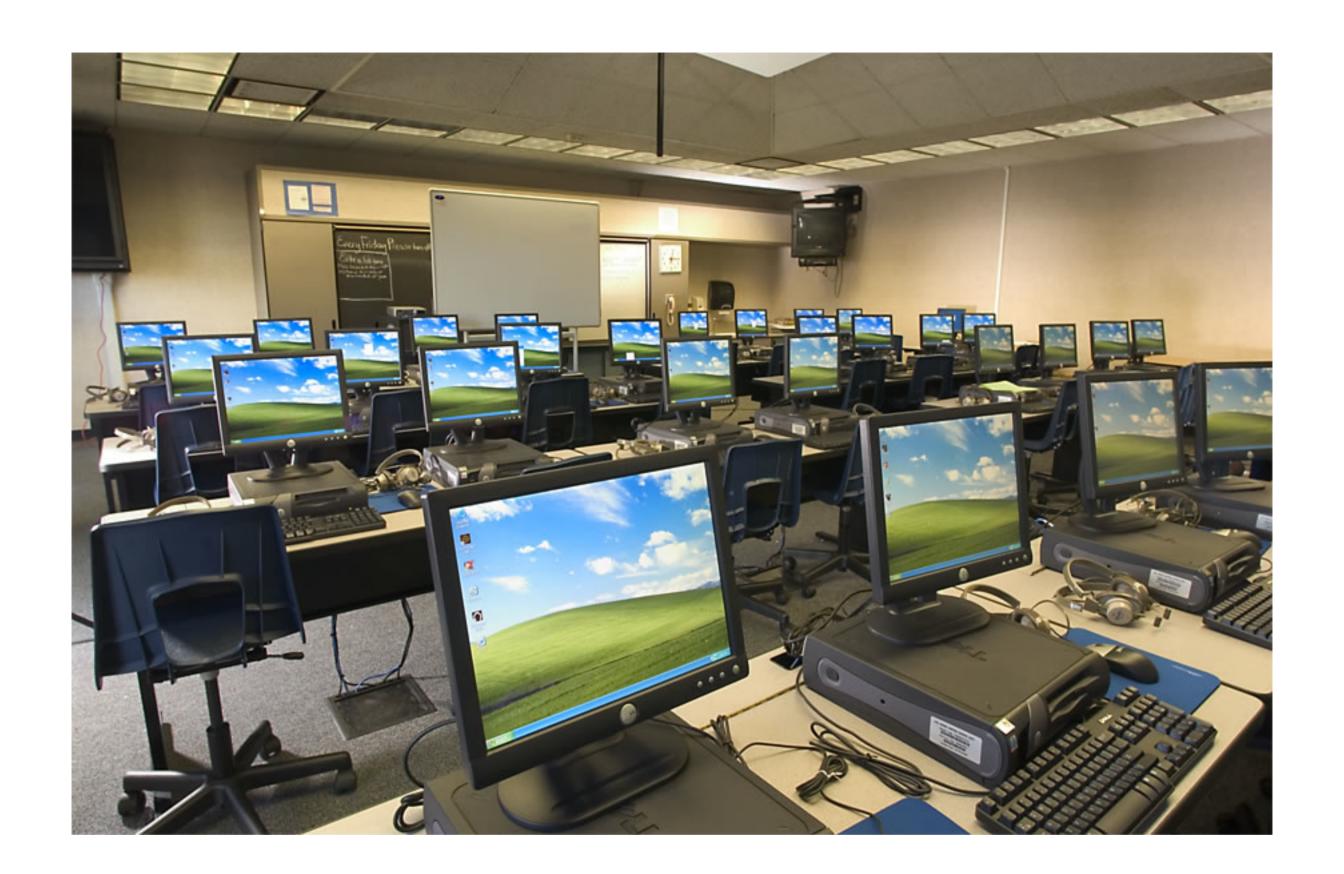

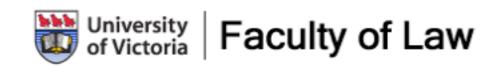

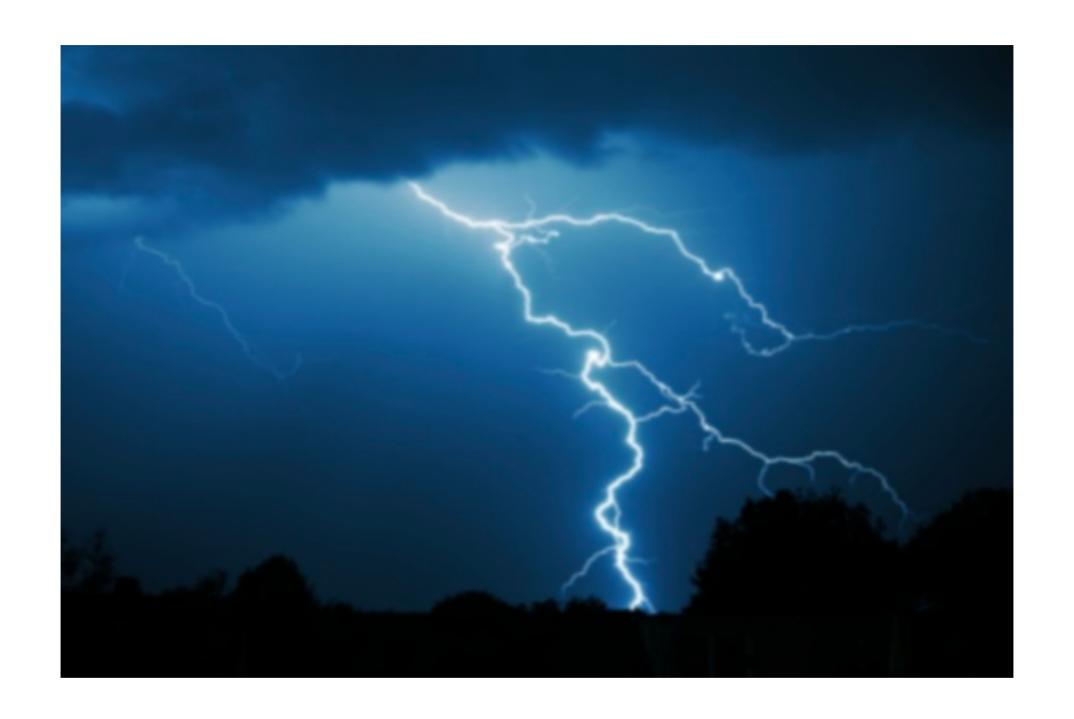

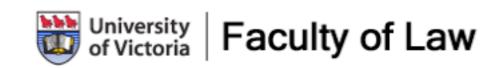

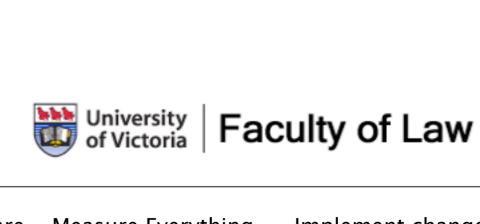

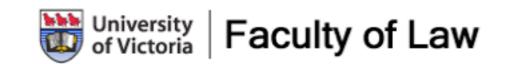

Monday, July 19, 2010

# Implement

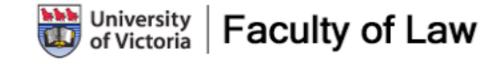

Monday, July 19, 2010

# Implement

Educate

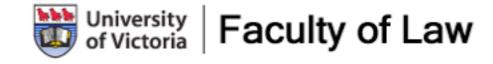

Monday, July 19, 2010

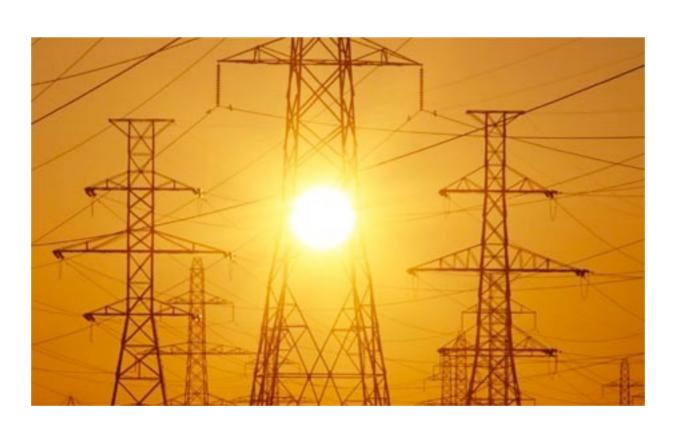

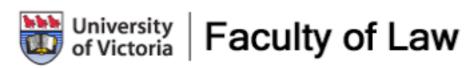

Monday, July 19, 2010

How much electricity do your computer labs use? To be honest, I had no idea, until I measured last year... Before making any changes to our lab, it cost \$7 per day to run our 42 computers.

That doesn't sounds like much, but it adds up to \$2500 a year!

### How much electricity do your Computer Labs use?

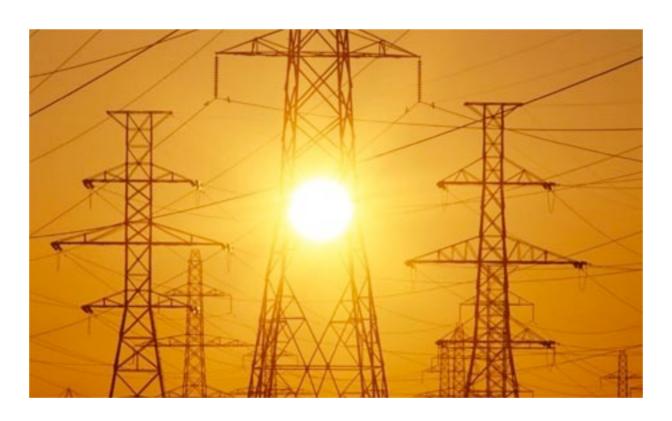

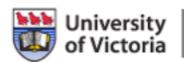

University of Law of Victoria

Monday, July 19, 2010

How much electricity do your computer labs use? To be honest, I had no idea, until I measured last year... Before making any changes to our lab, it cost \$7 per day to run our 42 computers.

That doesn't sounds like much, but it adds up to \$2500 a year!

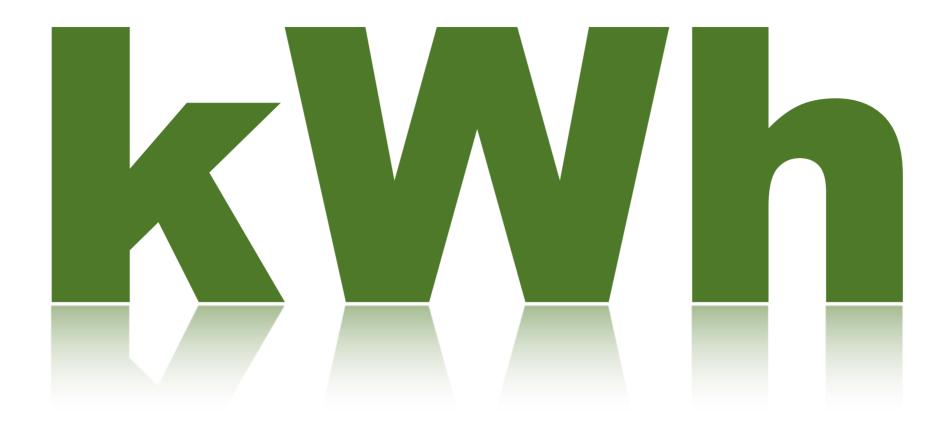

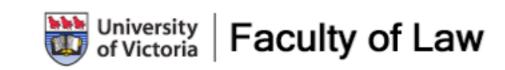

How do we measure electricity? In Kilowatt hours.

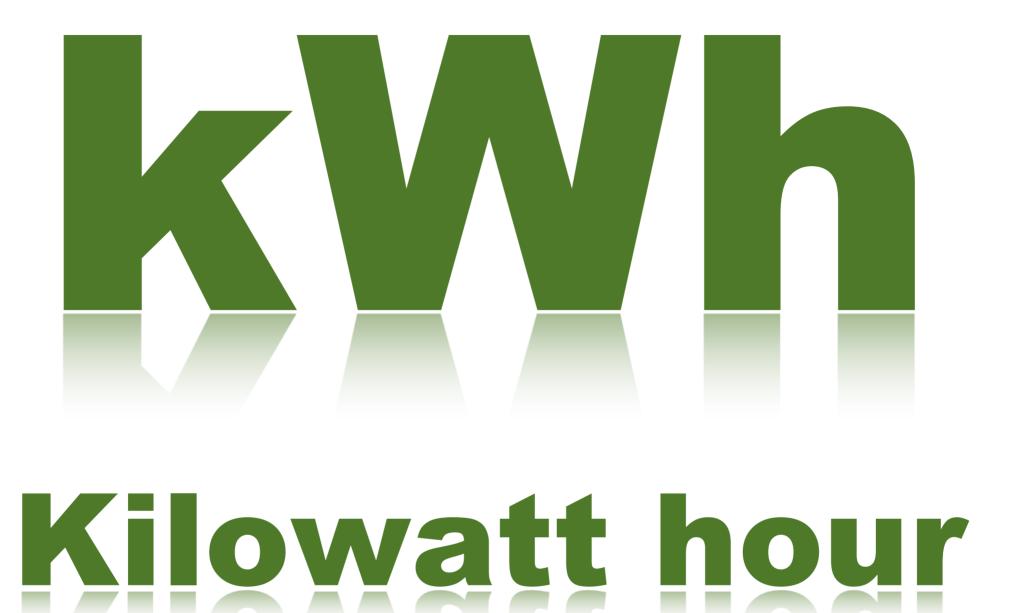

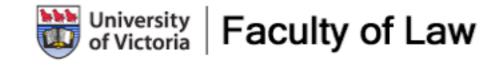

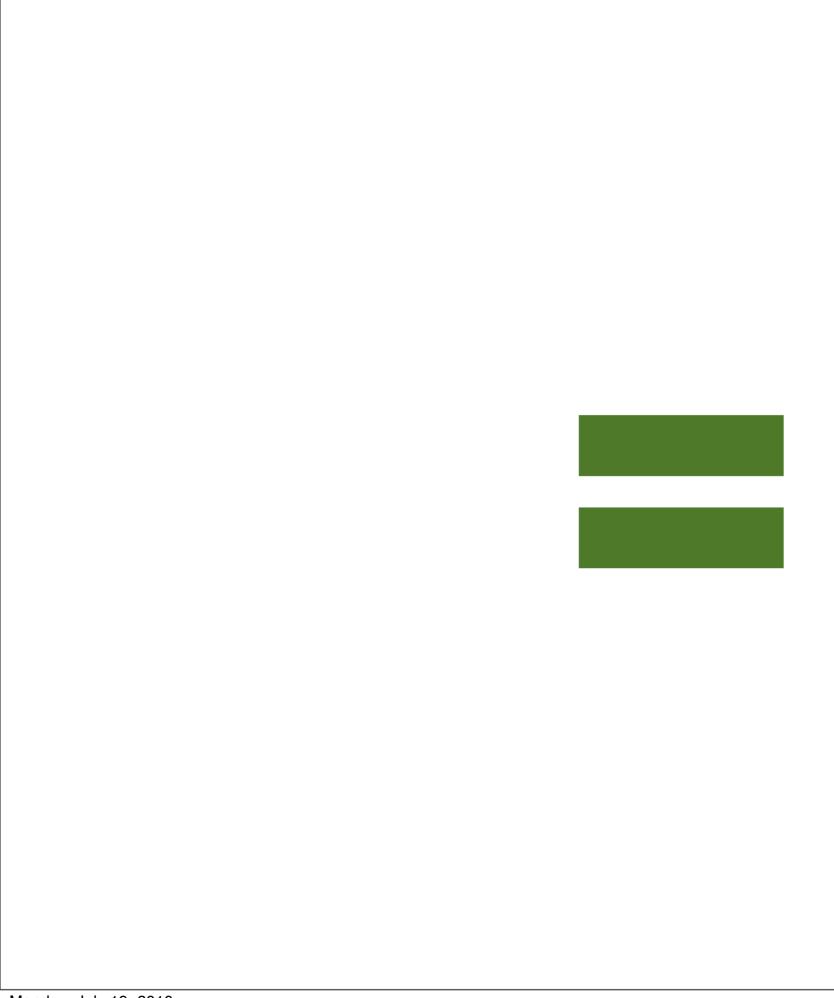

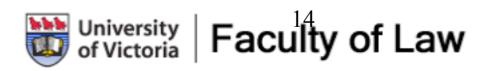

# 1000 watts per hour

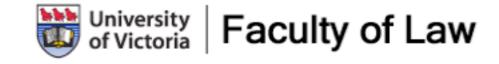

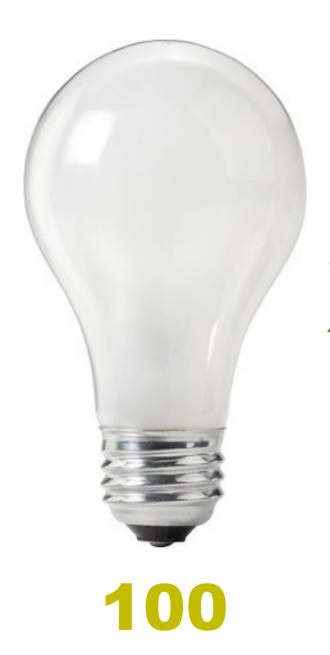

Watt

### X 10 hours = 1 kWh

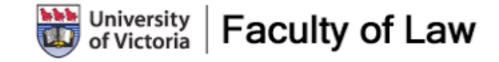

# What does a Kilowatt Hour of Electricity Cost?

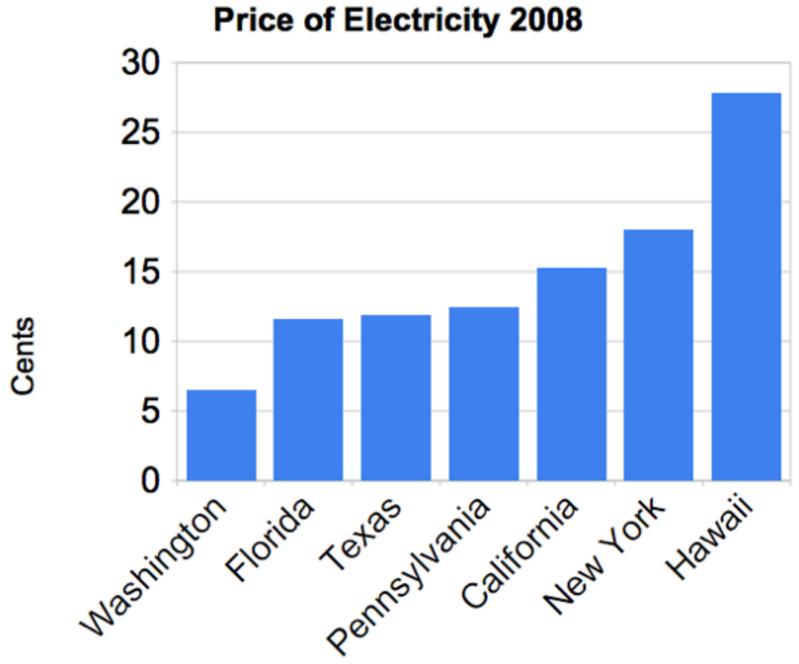

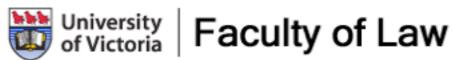

Monday, July 19, 2010

Price of kWh varies widely across the country. Do you know what the price of electricity is in your area?

For my presentation I'll use the cost of electricity in Pennsylvania which is about \$0.12 per Kilowatt hour.

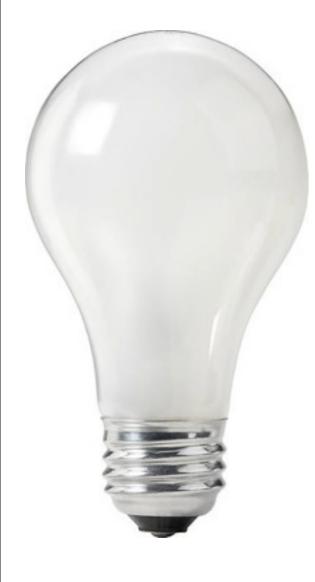

### X 10 hours = \$0.12

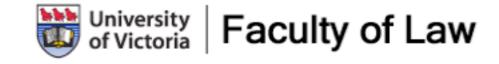

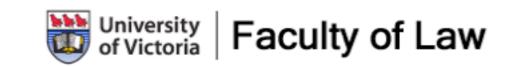

How do we Measure? We Measure everything piece of equipment using a Kill A Watt (Only \$20 on Amazon.com).

It can measure the power consumption of all types of equipment: printers, lamps, monitors, TV's...

# How do we Measure?

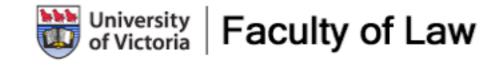

Monday, July 19, 2010

How do we Measure? We Measure everything piece of equipment using a Kill A Watt (Only \$20 on Amazon.com).

It can measure the power consumption of all types of equipment: printers, lamps, monitors, TV's...

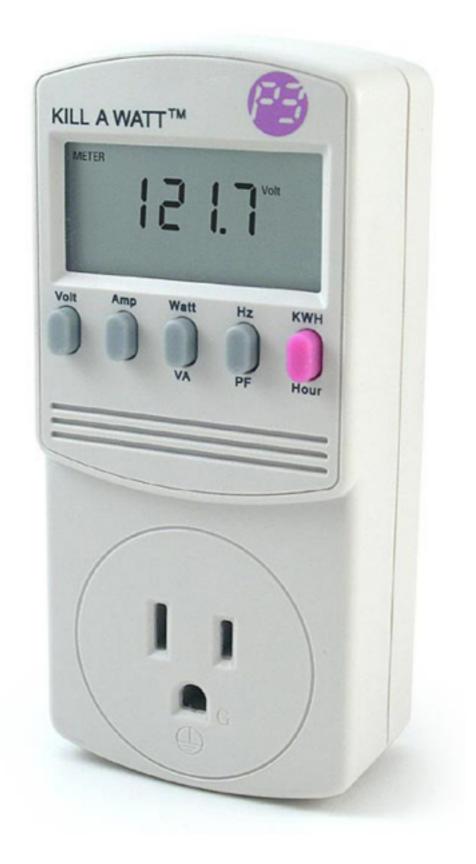

# How do we Measure?

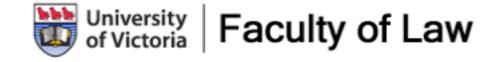

### Dell Optiplex 760

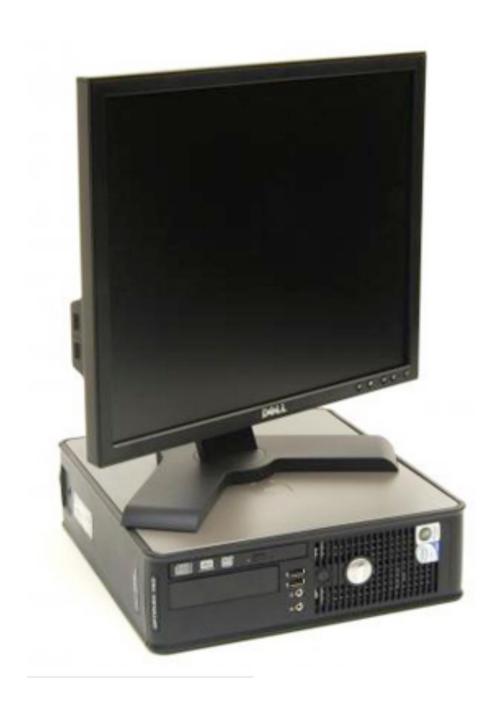

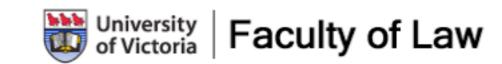

### Dell Optiplex 760

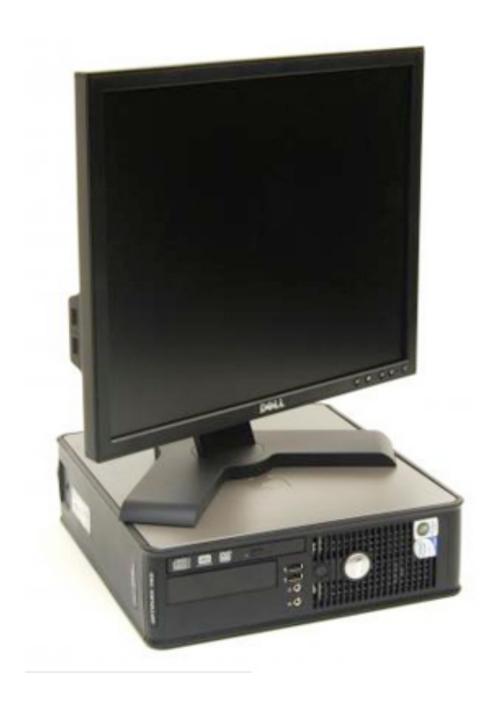

\$0.25 / day

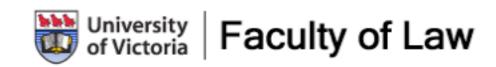

### Dell Optiplex 760

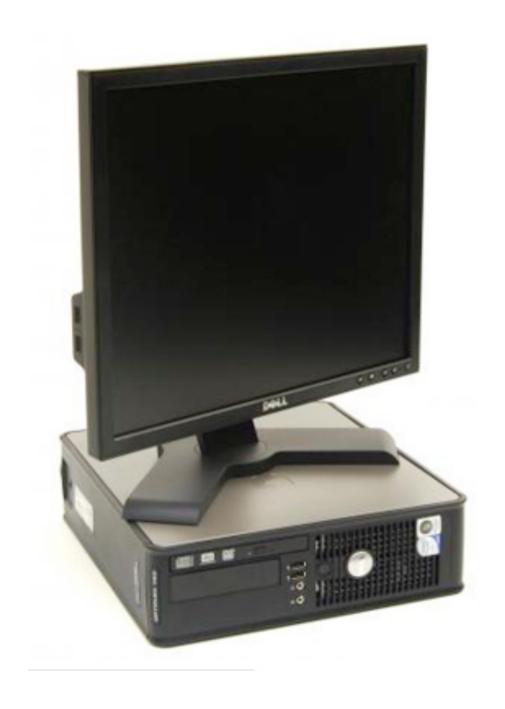

\$0.25 / day

\$93 / year

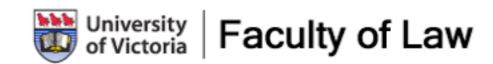

### iMac 27

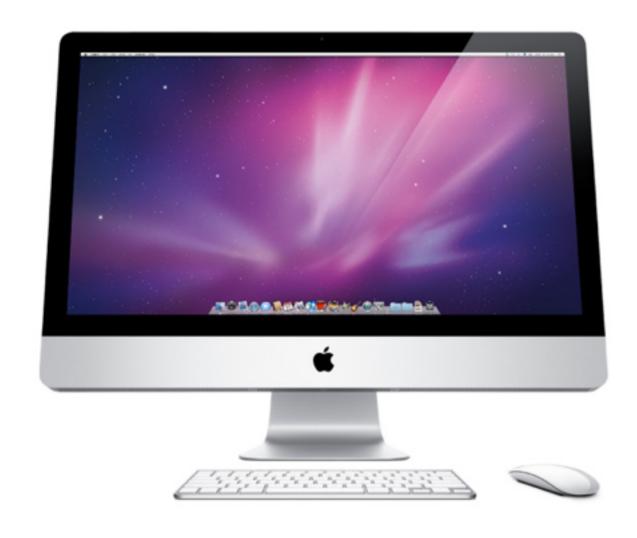

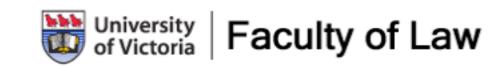

### iMac 27

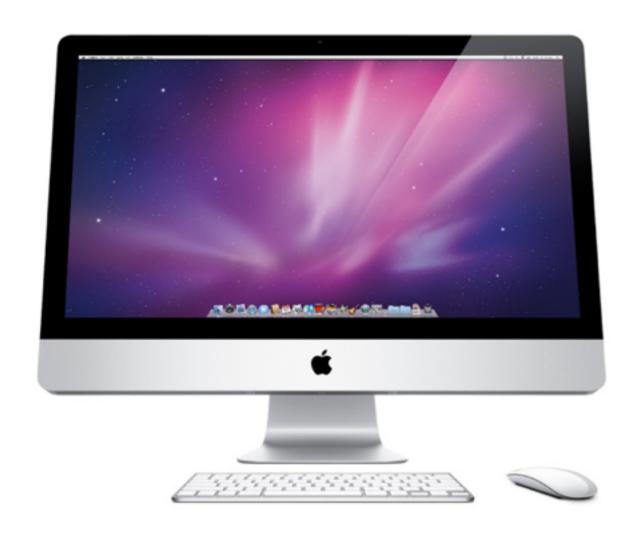

\$0.24 / day

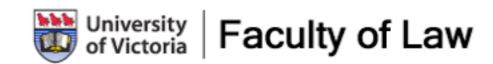

#### iMac 27

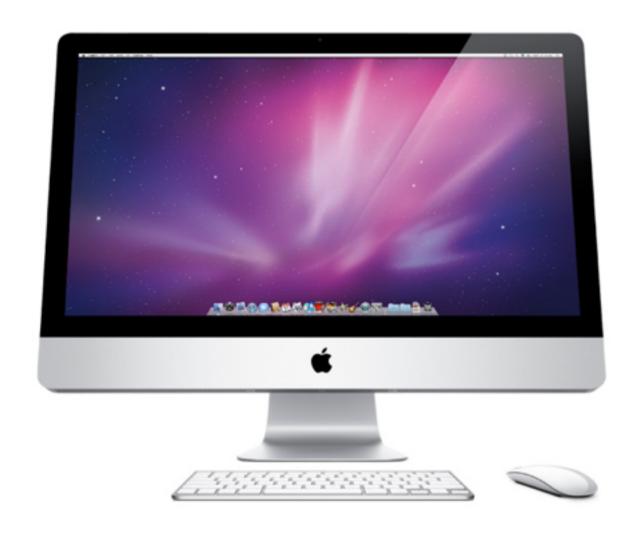

\$0.24 / day

\$86 / year

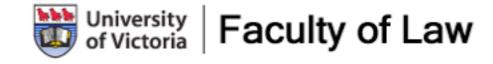

### Dell Latitude E5400

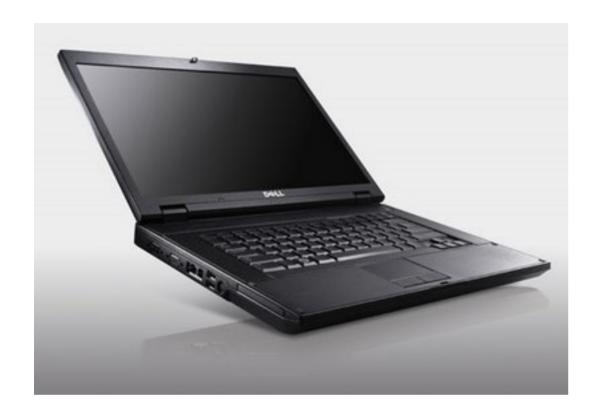

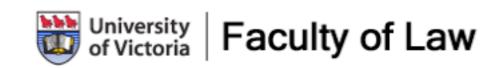

### Dell Latitude E5400

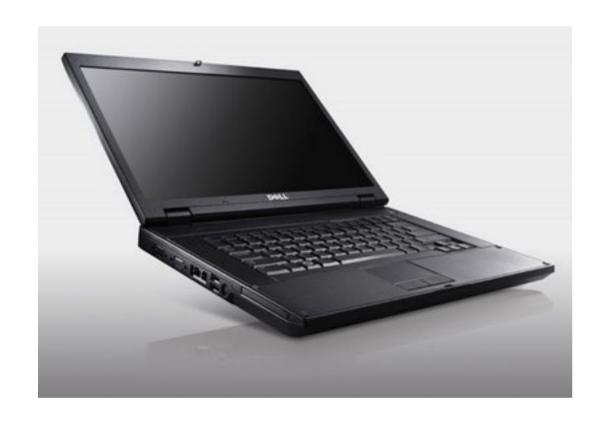

\$0.06 / day

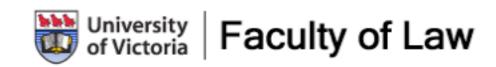

#### Dell Latitude E5400

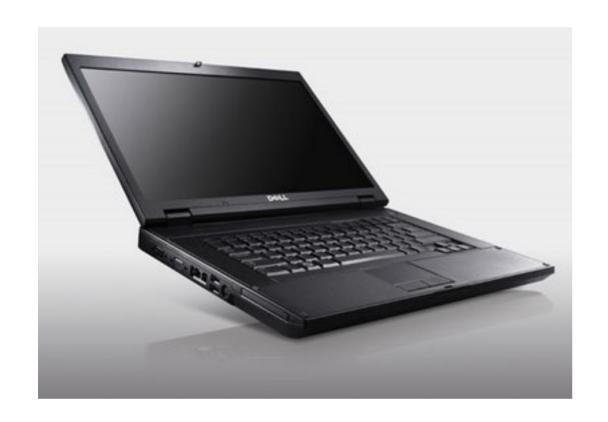

\$0.06 / day

\$23 / year

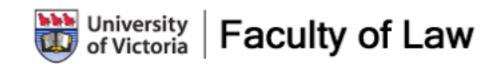

### MacBook Pro 13

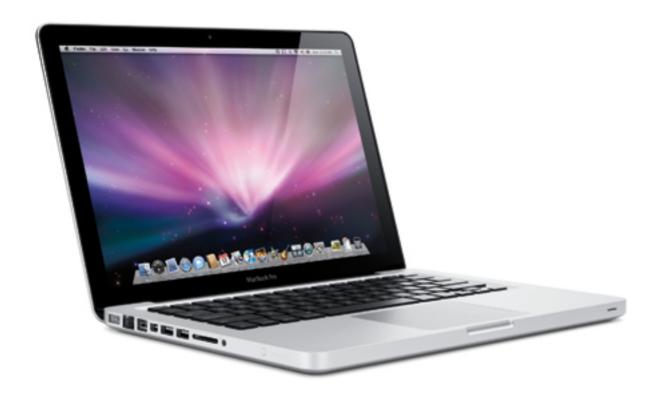

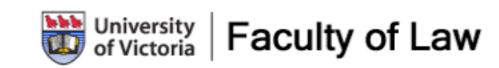

### MacBook Pro 13

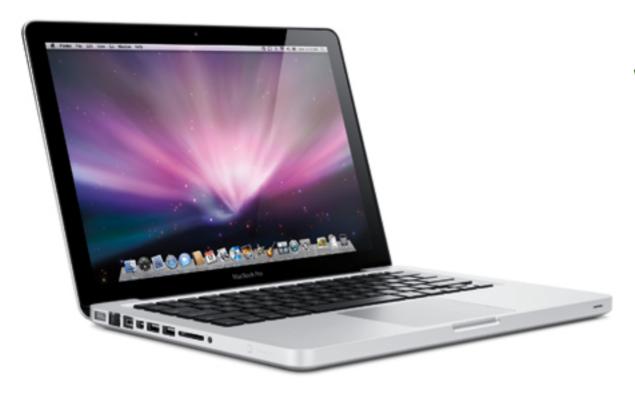

\$0.05 / day

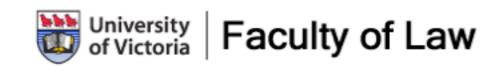

### MacBook Pro 13

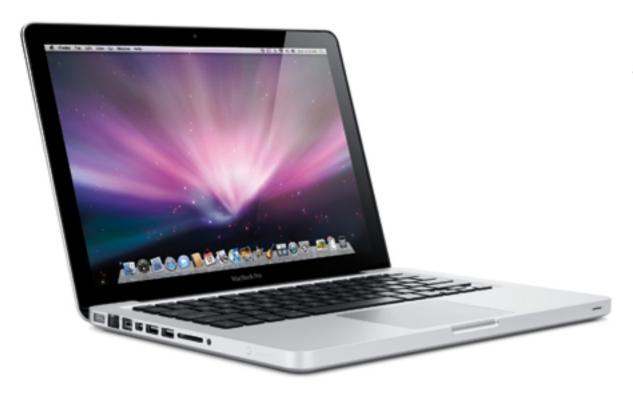

\$0.05 / day

\$19 / year

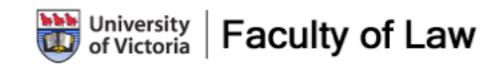

### **iPad**

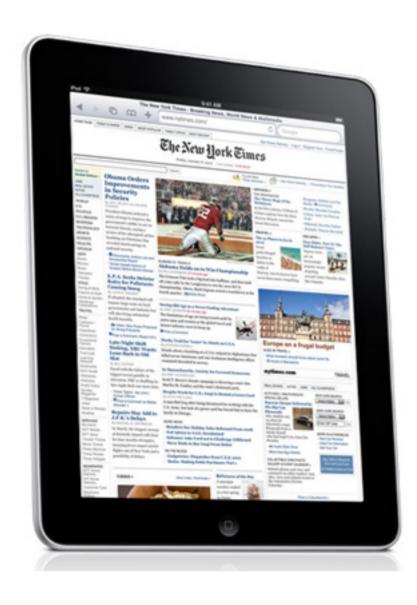

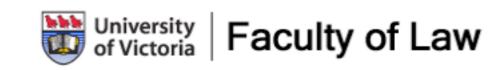

### **iPad**

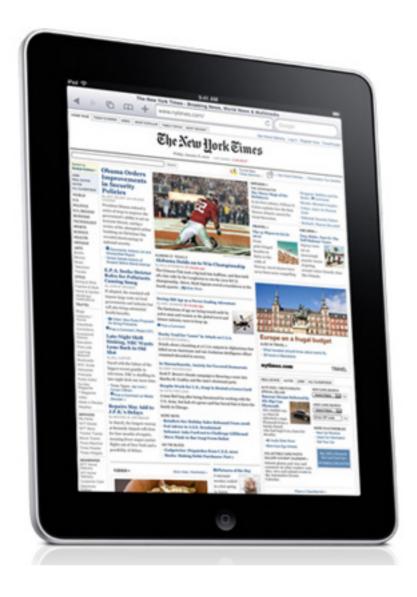

\$0.01 / day

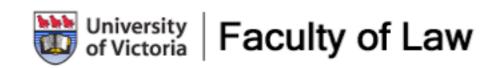

### **iPad**

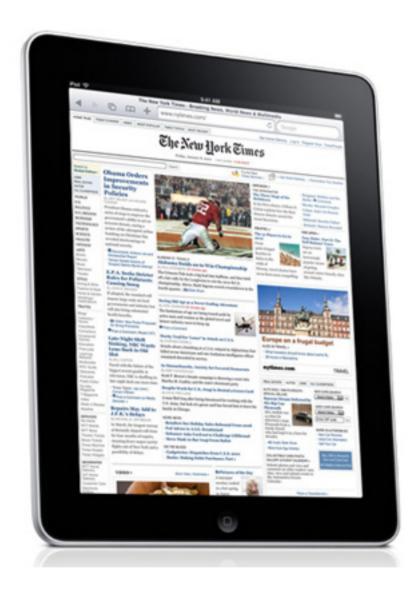

\$0.01 / day

\$4 / year

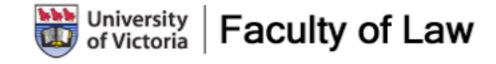

## Relative Consumption

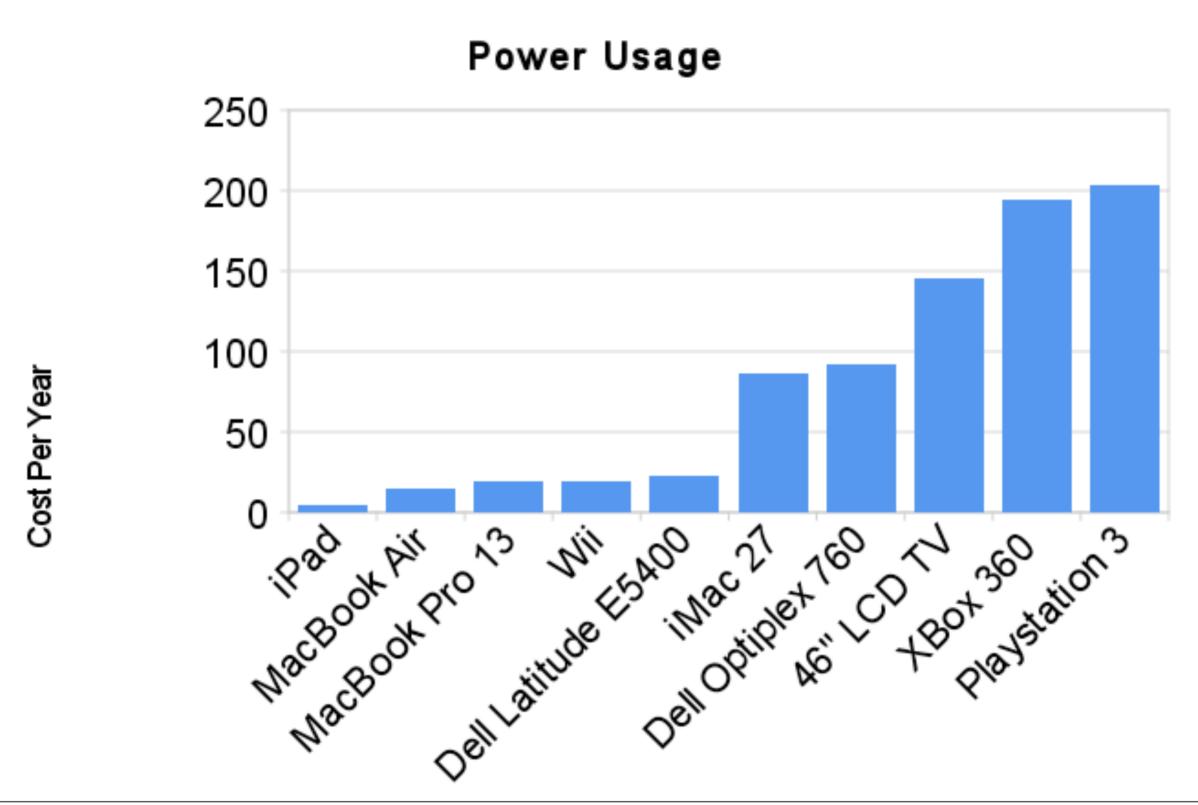

Monday, July 19, 2010

Electrical usage across devices varies greatly. The iPad uses very little electricity... Laptops also use electricity sparingly, but desktop computers without power saving settings enabled use quite a bit of electricity. Most people don't know this.

When my kids are playing on our XBox360 and the 46" TV, they use a lot of electricity: A combined 325 watts, as opposed to my 4 watts as I surf on my iPad;-)

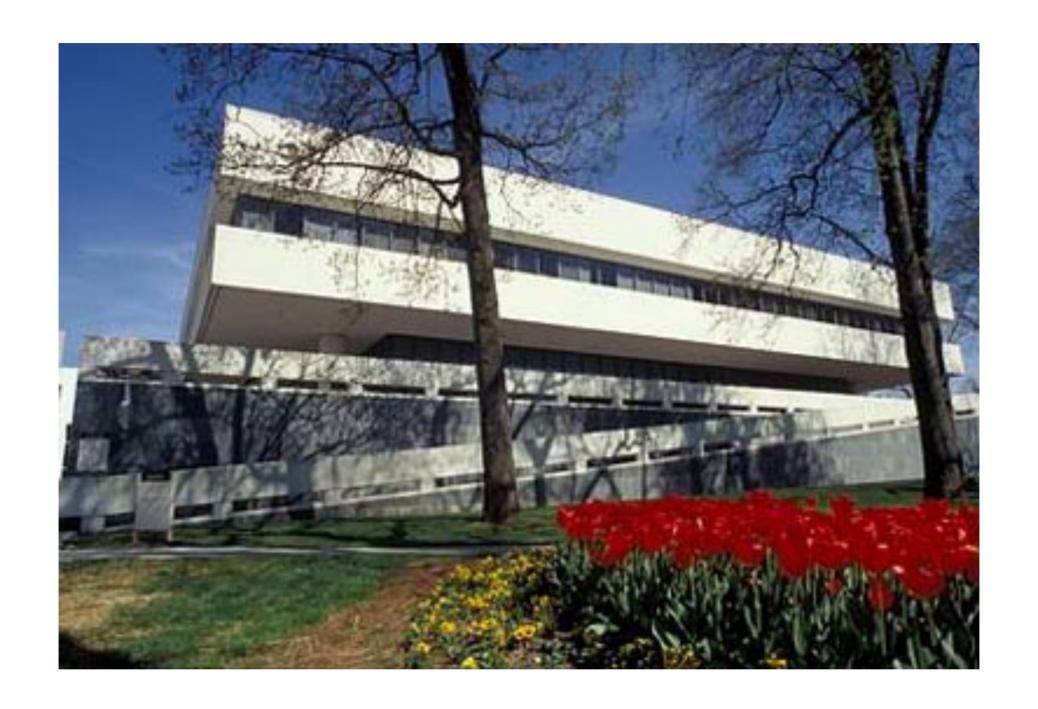

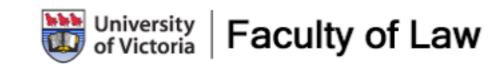

We know how to monitor electrical usage for individual devices, but how to we monitor how much electricity the whole building is using, or each electrical panel is using?

## The Energy Detective

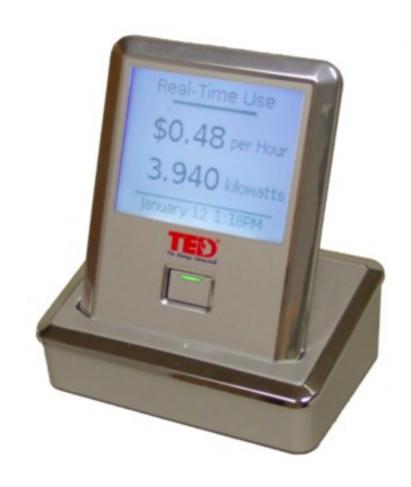

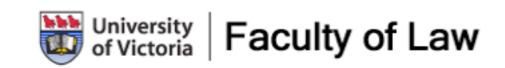

Monday, July 19, 2010

Measure the total usage of the building, or if possible parts of the building (most buildings have several electrical panels). The Energy Detective does a great job measuring the total usage in my home, and they are coming out with a commercial 3-phase version soon.

## The Energy Detective

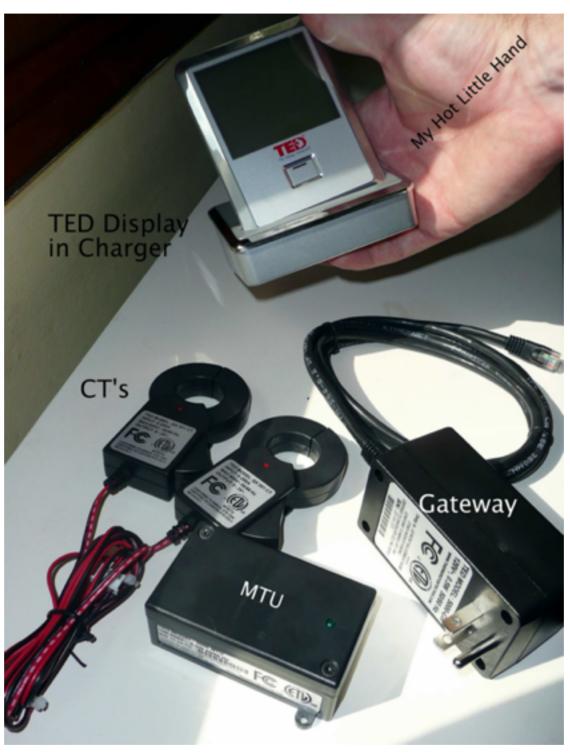

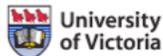

University of Law of Victoria

Monday, July 19, 2010

Measure the total usage of the building, or if possible parts of the building (most buildings have several electrical panels). The Energy Detective does a great job measuring the total usage in my home, and they are coming out with a commercial 3-phase version soon.

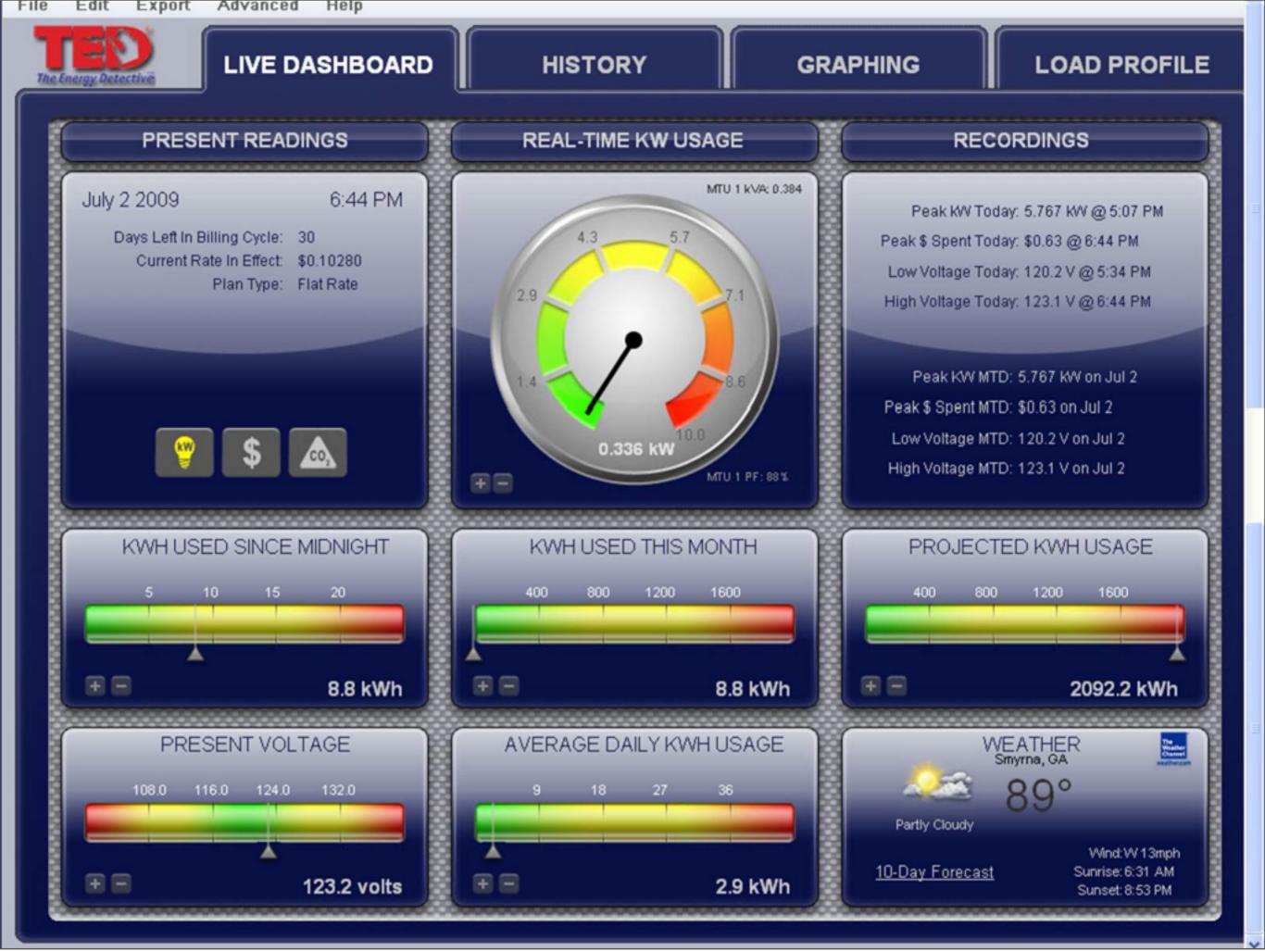

This is what the real time dashboard looks like. It also tracks historical usage...

# Implement

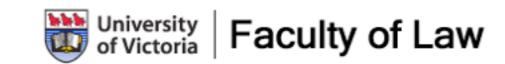

Monday, July 19, 2010

Implement everywhere that you have control! The number one thing that we did was to turn computers off every night. Because of a patch management tool that we previously used, we asked our faculty and staff to leave their computers on. For the same reason we left our Lab computers turned on  $24 \times 7$ . By doing just this alone we can reduce electrical consumption by computer by 60-70%

# Implement

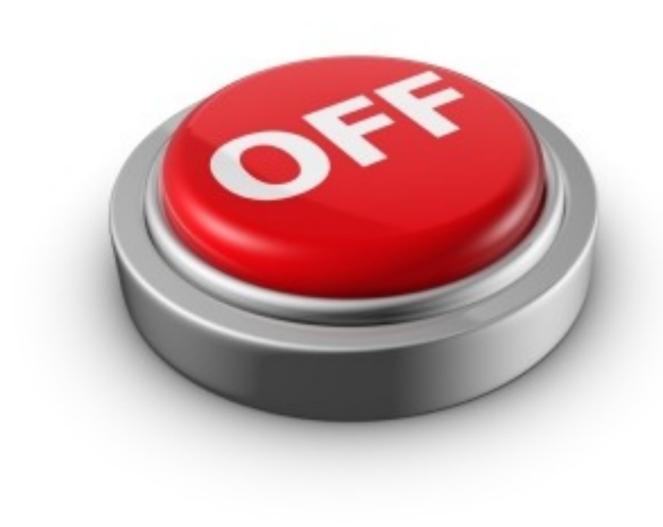

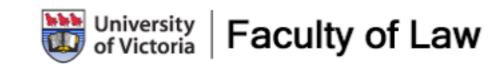

Monday, July 19, 2010

Implement everywhere that you have control! The number one thing that we did was to turn computers off every night. Because of a patch management tool that we previously used, we asked our faculty and staff to leave their computers on. For the same reason we left our Lab computers turned on  $24 \times 7$ . By doing just this alone we can reduce electrical consumption by computer by 60-70%

# Enable Power Saving Options

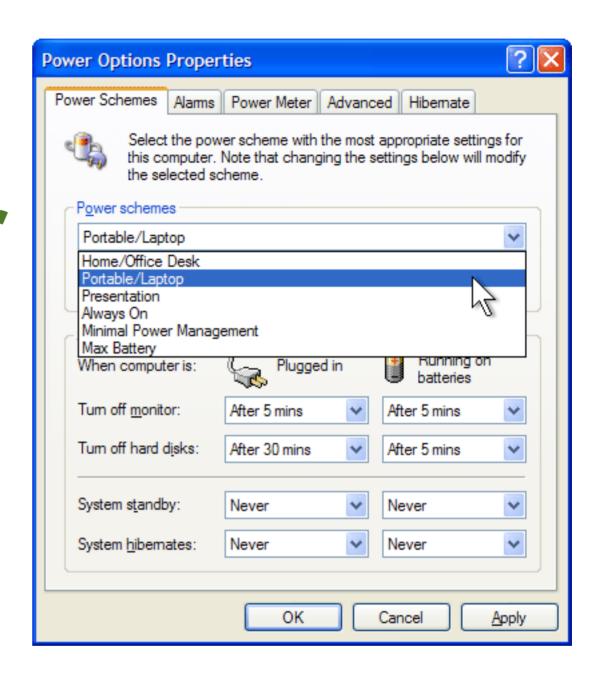

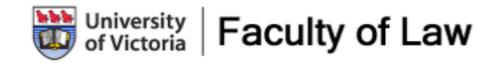

Monday, July 19, 2010

Make Power saving the default on new computers. Encourage Faculty and Staff to make changes, by showing them how. In the past I've disabled power saving settings on new XP computers because of the instability introduced, but the tools seem much better in Windows 7.

OSX power management features are excellent and reliable.

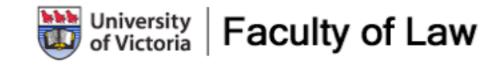

Monday, July 19, 2010

If you use Ghost or other similar product, you can schedule shutdown and start up times globally.

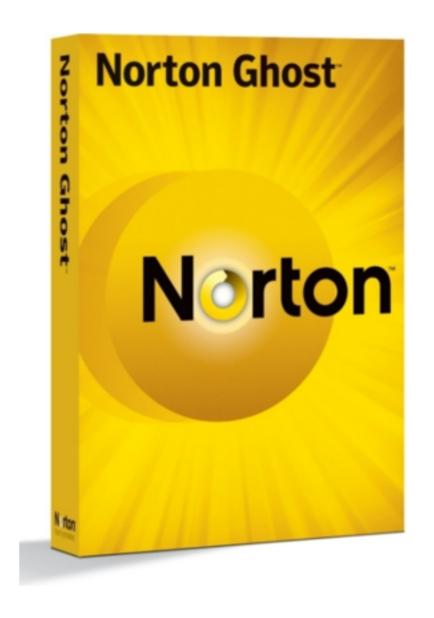

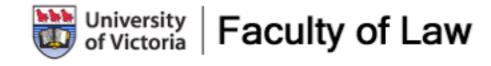

Monday, July 19, 2010

If you use Ghost or other similar product, you can schedule shutdown and start up times globally.

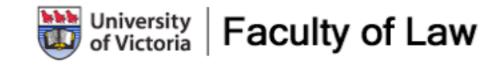

Monday, July 19, 2010

If you use Ghost or other similar product, you can schedule shutdown and start up times globally.

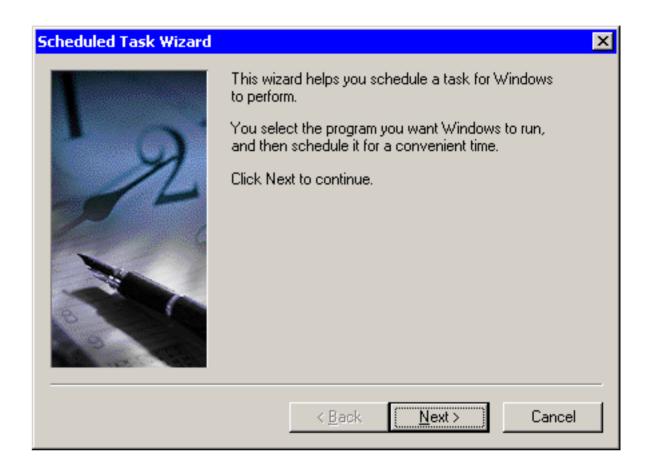

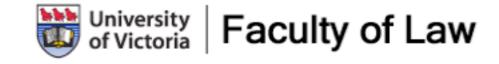

Monday, July 19, 2010

If you use Ghost or other similar product, you can schedule shutdown and start up times globally.

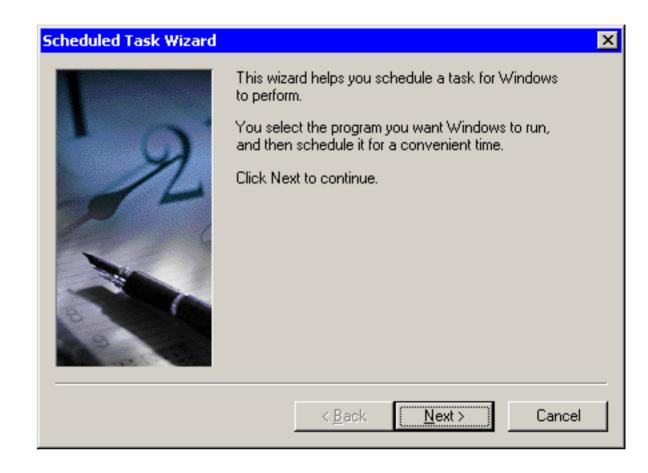

c:\windows\system32\shutdown.exe -s

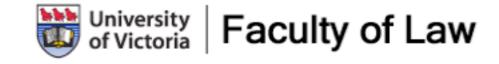

Monday, July 19, 2010

If you use Ghost or other similar product, you can schedule shutdown and start up times globally.

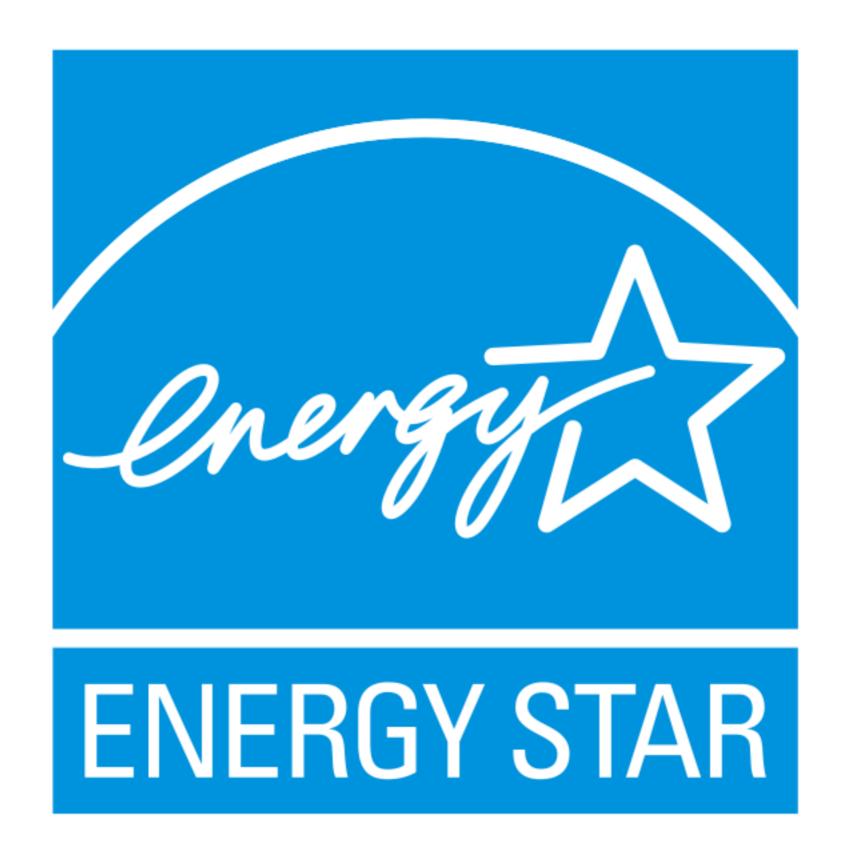

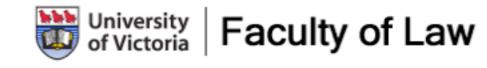

Buy Energy Star equipment... make power consumption a consideration along with price...

Factor Energy cost into long term pricing.

#### Virtualize

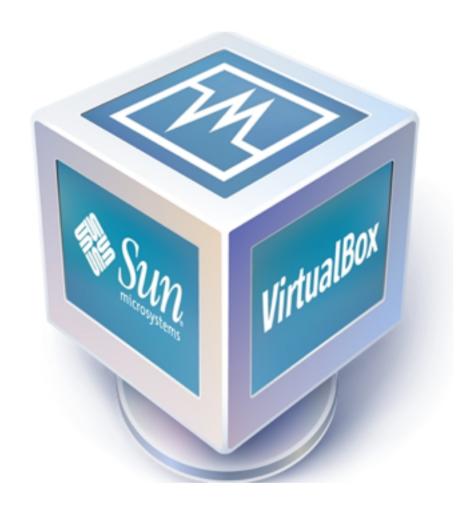

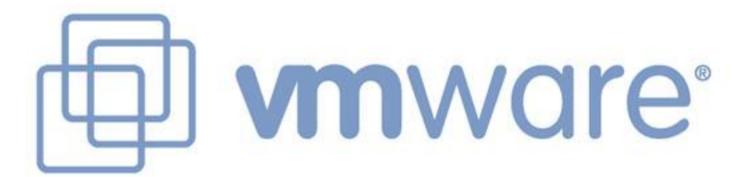

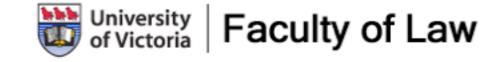

Monday, July 19, 2010

Server use a lot of electricity. If you can reduce the number of "boxes" you are running, you can typically reduce your electrical consumption significantly. We're in the process of virtualizing our servers as they come up for retirement.

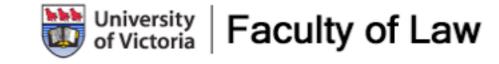

Monday, July 19, 2010

People can't make good decisions unless they have information. Example from home: Electric Hot water tank & dryer use the majority of the electricity in our home... I was worrying about turning lights off, when it was shower length and air drying cloths that I should have been worried about.

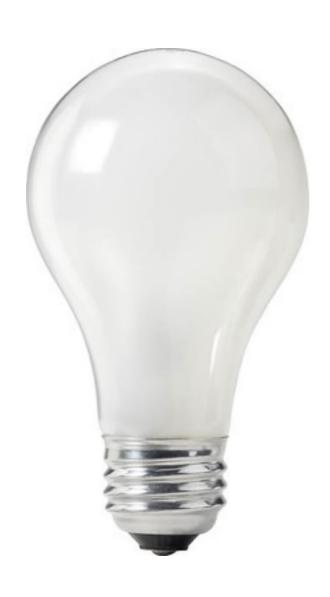

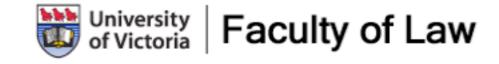

Monday, July 19, 2010

People can't make good decisions unless they have information. Example from home: Electric Hot water tank & dryer use the majority of the electricity in our home... I was worrying about turning lights off, when it was shower length and air drying cloths that I should have been worried about.

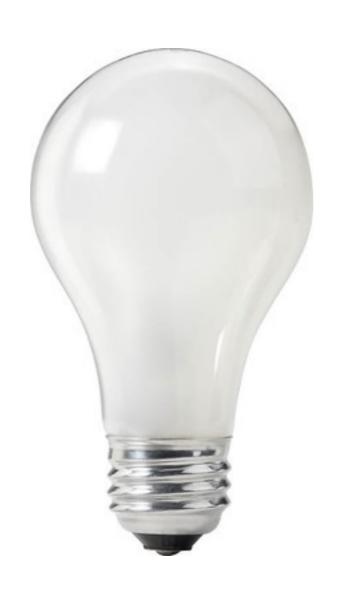

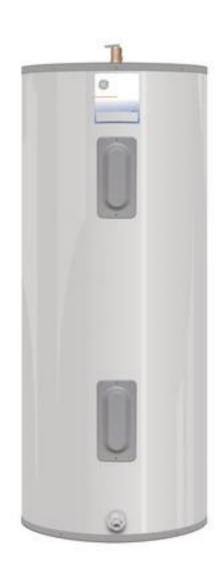

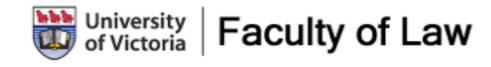

Monday, July 19, 2010

People can't make good decisions unless they have information. Example from home: Electric Hot water tank & dryer use the majority of the electricity in our home... I was worrying about turning lights off, when it was shower length and air drying cloths that I should have been worried about.

#### Power Usage

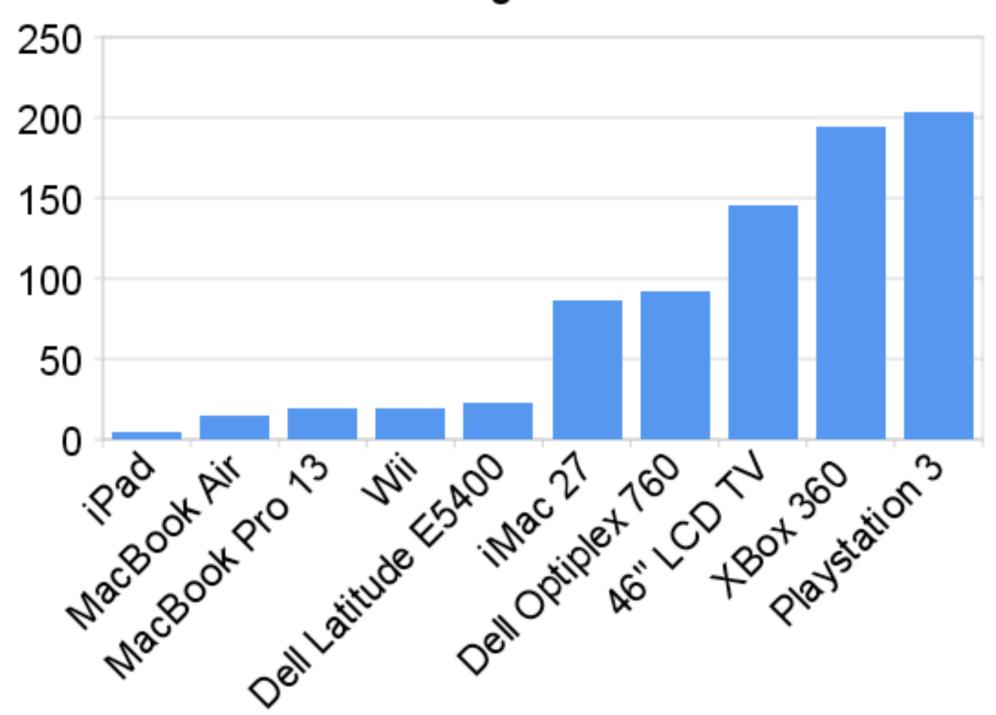

Cost Per Year

Monday, July 19, 2010

People can't make good decisions unless they have information. Example from home: Electric Hot water tank & dryer use the majority of the electricity in our home... I was worrying about turning lights off, when it was shower length and air drying cloths that I should have been worried about.

## Visibility

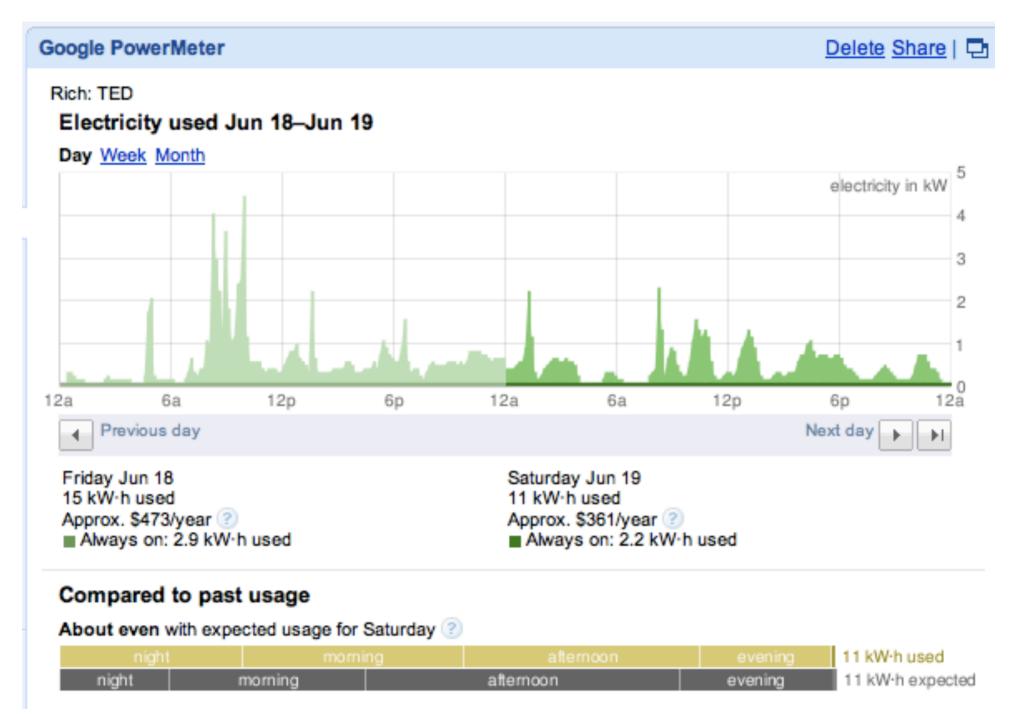

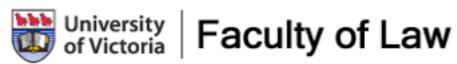

Monday, July 19, 2010

Visibility is Very important. Once people are able to monitor their usage, consumption typically drops by 20%. Using a web based display, or adding power usage to your faculty website would be an easy way to let everyone know how things are going.

## Let People Know

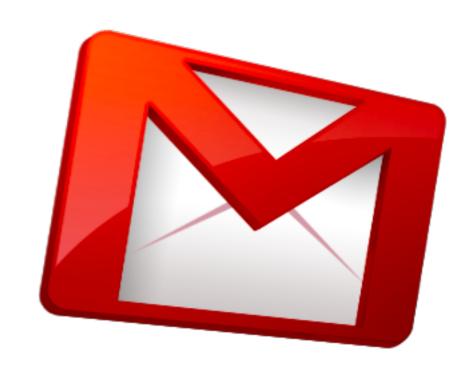

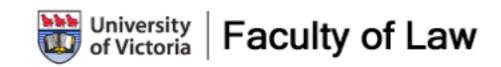

Monday, July 19, 2010

When you make changes in the computer labs, let everyone know. I did this via an email to faculty, staff and students, so that they'd know why the computers in the lab would not be turned on for them in the morning. I also included in that email Tips for how Faculty and Staff could reduce their energy usage at their work station.

## Tips for Faculty:

Shut down every night
 Enable Power Management
 Use a Laptop when possible

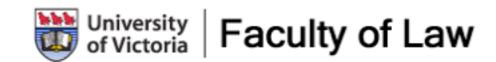

Monday, July 19, 2010

Do not give your faculty and staff a long list of things to do... just 2 or 3 key things that they can easily do... don't overwhelm them.. Let them know relatively speaking how much energy they'll save by doing each thing.

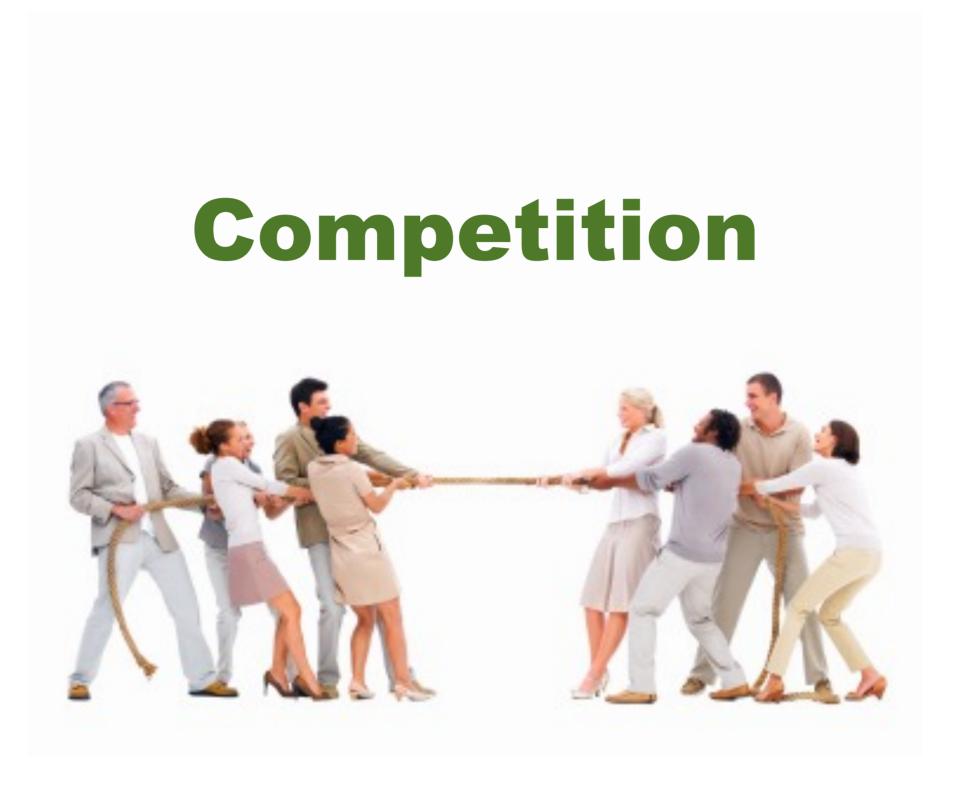

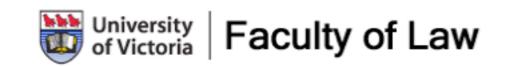

Once people know what they are using, then you can pit them against each other in a competition. Business School vs. the Law School... Just don't let the Business School set the rules.

Good natured competition can get people to focus in a manner that it is difficult to do in any other way.

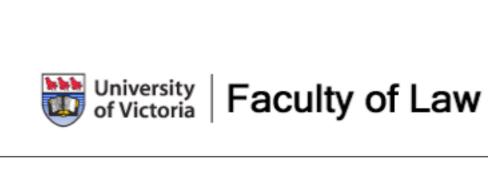

While there is not a direct link between electricity usage and the problems in the Gulf; if we used less energy of all forms, including electricity, we wouldn't need to import as much oil, or drill for oil in such difficult locations like the gulf...

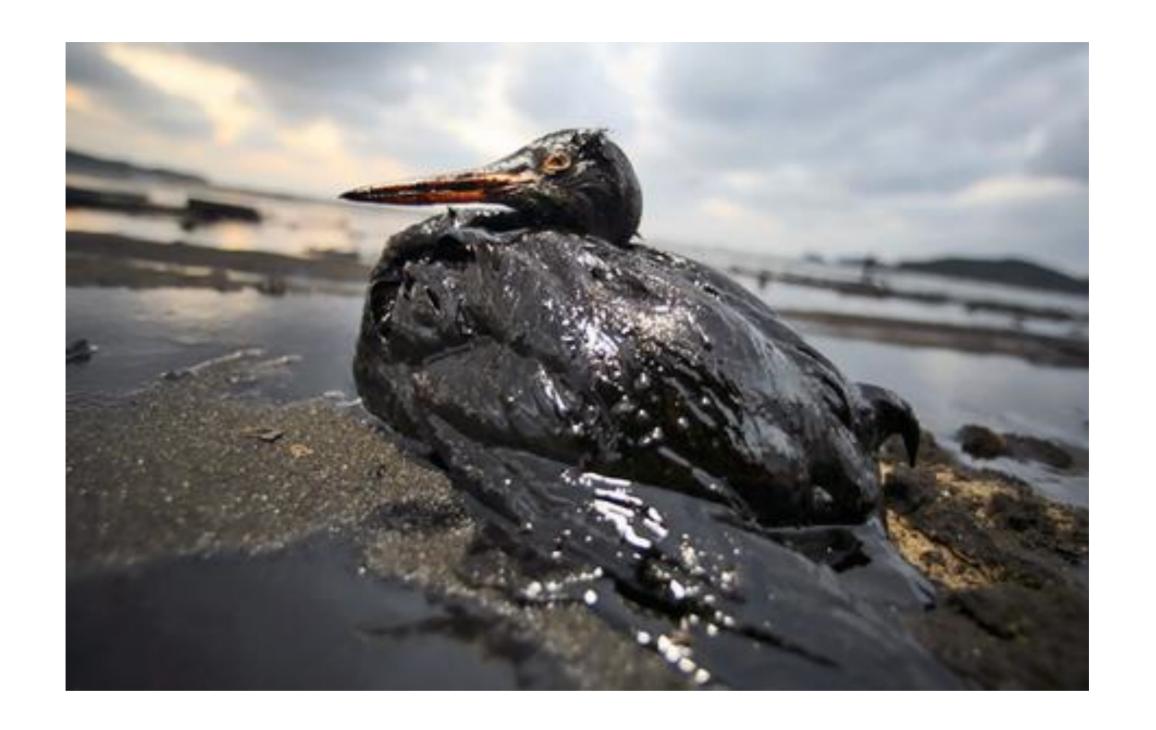

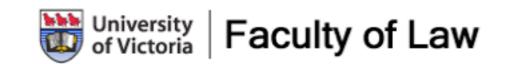

While there is not a direct link between electricity usage and the problems in the Gulf; if we used less energy of all forms, including electricity, we wouldn't need to import as much oil, or drill for oil in such difficult locations like the gulf...

### Any other questions?

Rich McCue
UVic Faculty of Law
rmccue@uvic.ca
http://richmccue.com

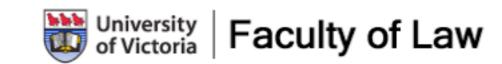